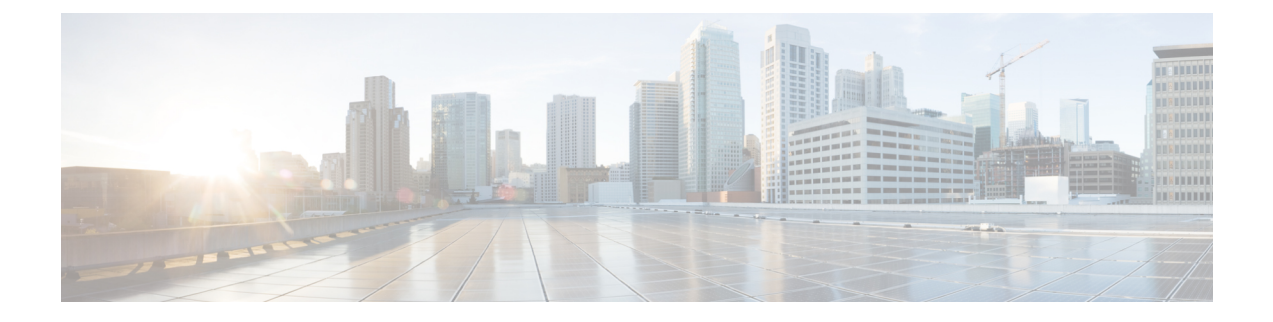

# **Unified Communications Manager Configuration**

- Configure Unified [Communications](#page-0-0) Manager Server, on page 1
- Unified CM [Settings,](#page-1-0) on page 2

### <span id="page-0-0"></span>**Configure Unified Communications Manager Server**

#### **Procedure**

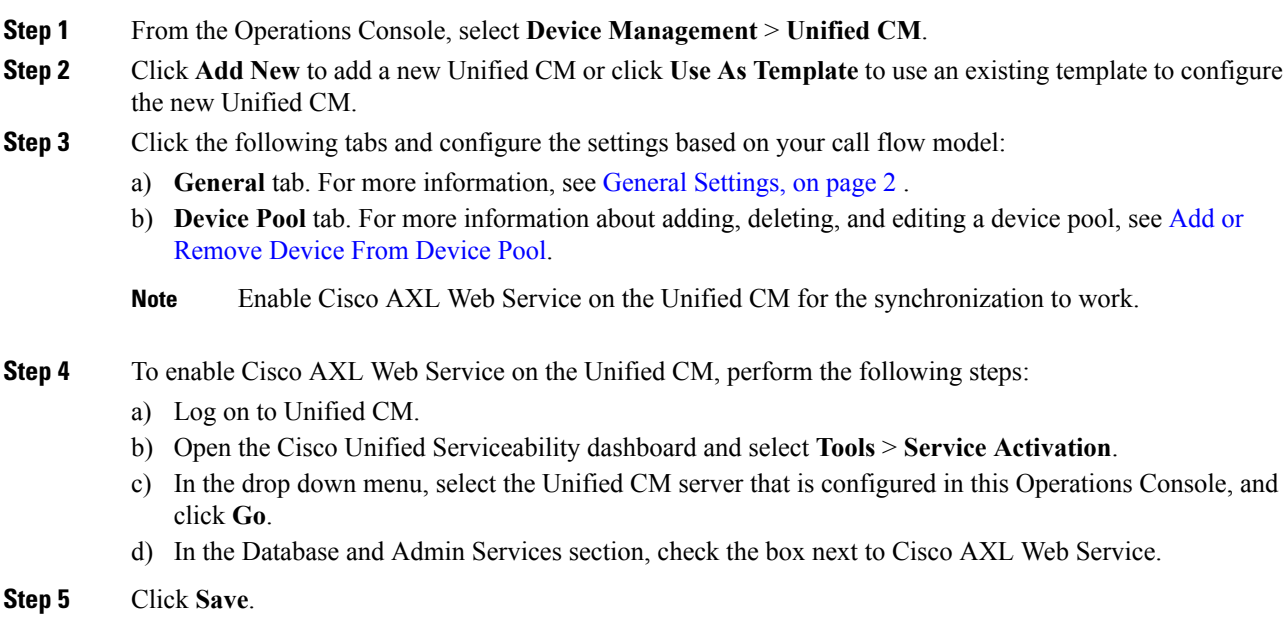

## <span id="page-1-0"></span>**Unified CM Settings**

### <span id="page-1-1"></span>**General Settings**

#### **Table 1: Unified CM Server—General Tab Settings**

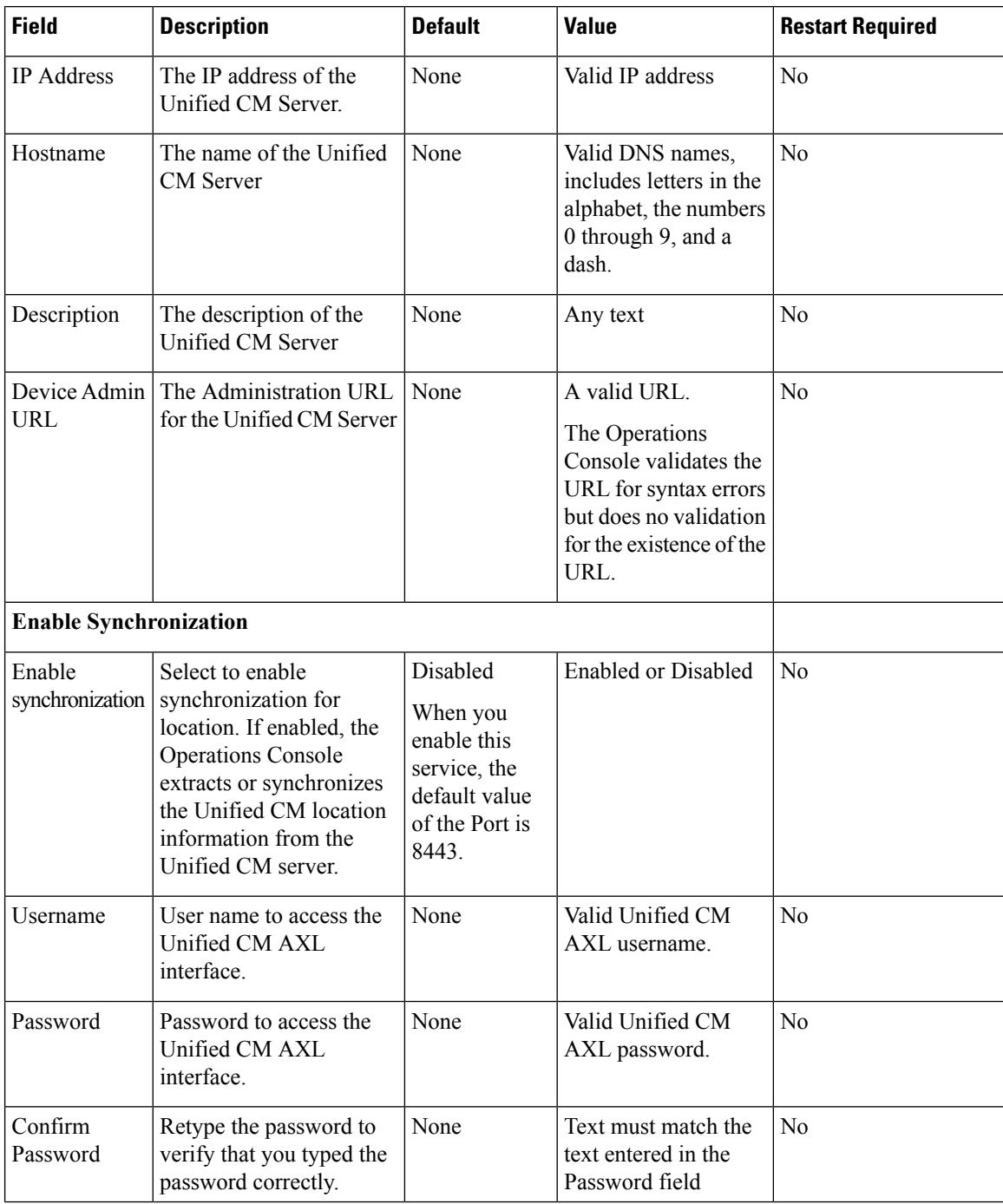

 $\mathbf l$ 

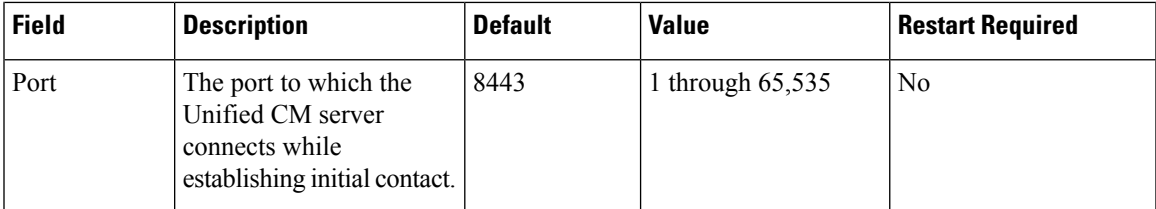

I